# **Serco**Vision 6 - Co nowego?

*Dodatki do poprzednich wersji*

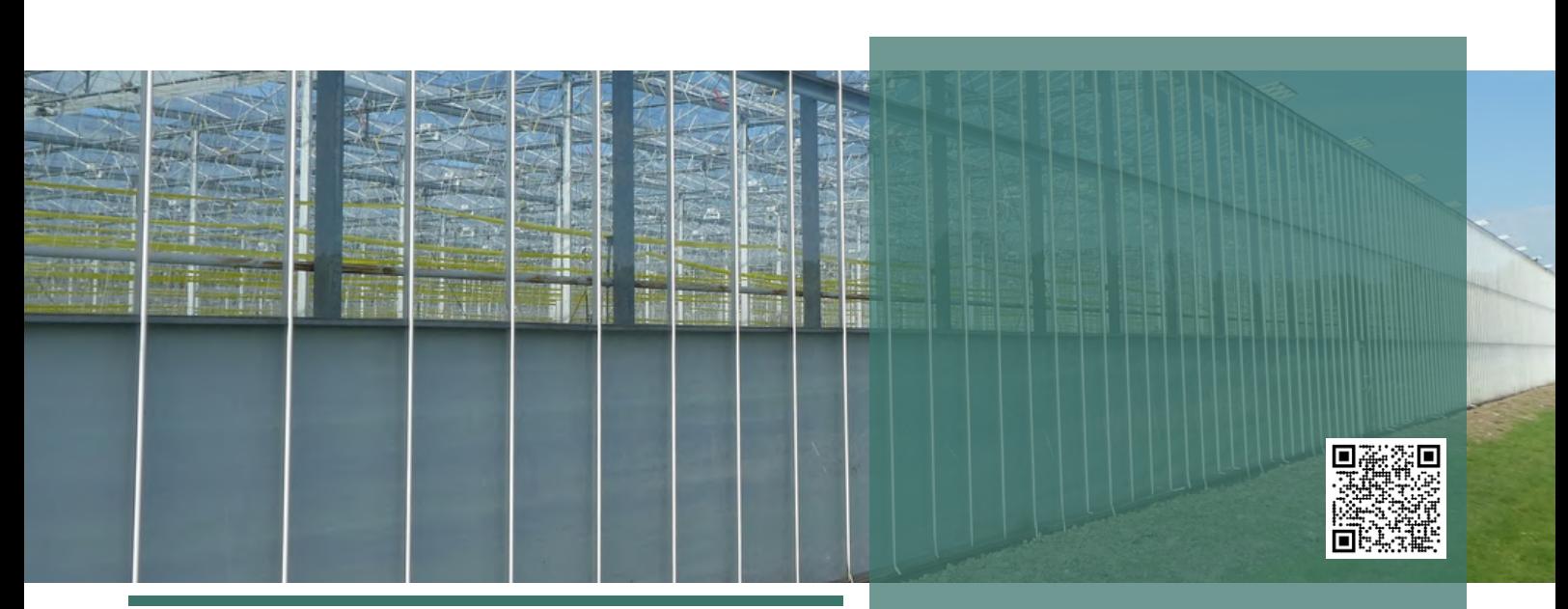

SercoVision to program operacyjny firmy SERCOM. Służy do obsługi komputera procesowego Sercom i monitorowania stanu każdej funkcjonalności za pośrednictwem komputera PC.

Wdrażając ulepszenia i integrując życzenia ogrodników program ten jest stale rozszerzany o różne możliwości i opcje. Ułatwia to coraz dokładniejsze dokonywanie prawidłowych ustawień. Ponadto SERCOM stale i poważnie pracuje nad ważnymi kwestiami radzić sobie z. Pomyśl o możliwościach ograniczenia zużycia energii, wody i nawozów. Powoduje to znaczne oszczędności kosztów szklarni i komór magazynowych.

Badane jest również łączenie ustawień lub przenoszenie danych z jednej funkcjonalności do drugiej. Uzyskane dane można zatem łatwo wykorzystać lub wyświetlić w wielu zestawieniach.

Najnowszą wersją SercoVision jest wersja 6. W porównaniu z poprzednimi wersjami wprowadzono różne dodatki.

## **Dodatki w SercoVision 6**

- Komunikacja przez TCP/IP
- *Przepisy* opcji

## **W skrócie:**

- Program operacyjny Komputery procesowe Sercom
- Ustawienia
- Nowe funkcjonalności
- Zbuduj swój własny pulpit nawigacyjny
- SercoView  $\bullet$
- Wykresy

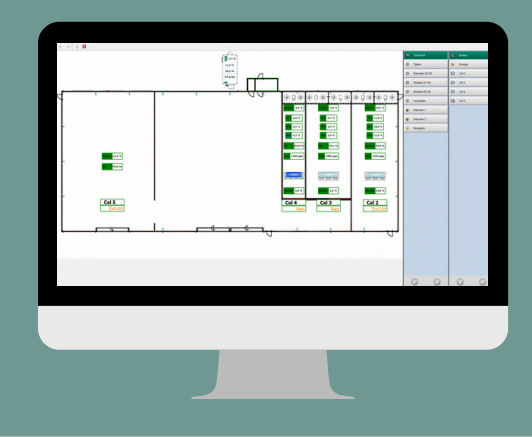

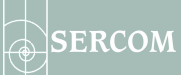

- SercoVision 6 obsługuje wersję V26 (wersja oprogramowania na komputerze procesowym. Wraz z aktualizacją do wersji 26 następuje automatyczna konwersja poprzednich receptur
- Funkcjonalność kółka myszy w oknie Measure & Setup
- $\bullet$ Skróty do stron internetowych są łatwe do otwarcia
- Automatyczne wylogowanie w ramach SercoVision

### **SercoView**

SercoView to opcja oprogramowania w ramach SercoVision. Pozwala to na dokonanie prostego przeglądu wszystkich ustawień i wynikowych wartości. Dzięki tej opcji możesz skonfigurować swój pulpit nawigacyjny całkowicie zgodnie z własnymi życzeniami.

Przydatna jest również możliwość umieszczania własnych obrazów w desce rozdzielczej. Przeciągasz pomiary na obraz i projektujesz niestandardowy pulpit nawigacyjny. Zwiększa to Twój wgląd i znacznie ułatwia podjęcie właściwej decyzji.

W ramach SercoView dla SercoVision 6 są wprowadzone ważne dodatki i ulepszenia:

- Aktywuj przepisy z SercoView
- Łatwe wyświetlanie wykresów w przeglądzie SercoView  $\bullet$
- Strony SercoView można sortować na liście nawigacji
- Podręczniki można otwierać bezpośrednio w SercoView
- Możliwość otwierania wykresów z SercoView
- Wbudowana opcja *Infografiki* może również reagować na zebrane statusy
- Standardowa nawigacja SerControl jest teraz zintegrowana z SercoView
- Akcje mogą być powiązane z obiektami

#### **Wykresy**

Opcja *Wykresy* lub *Wykresy o zwiększonej rozdzielczości* (zwana także *Szybkimi Wykresami*) jest również opcją oprogramowania we wcześniejszych wersjach SercoVision. W SercoVision 6 w ramach tej opcji zaimplementowano następujące funkcjonalności:

- Łatwiejsze przełączanie między zestawami wykresów za pomocą skrótów klawiaturowych
- Możliwość zapisania skali ustawień grafiki
- Wykresy można aktywować w SercoVision 6

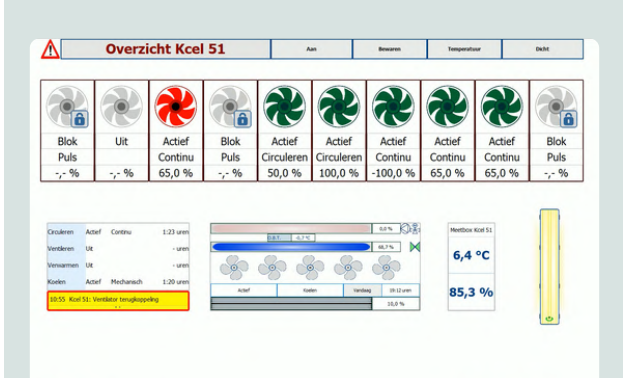

SERCOM

 $\Theta$  $\Theta$ 

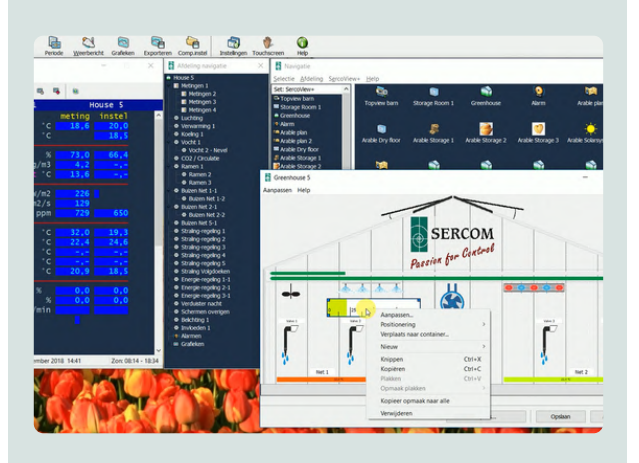

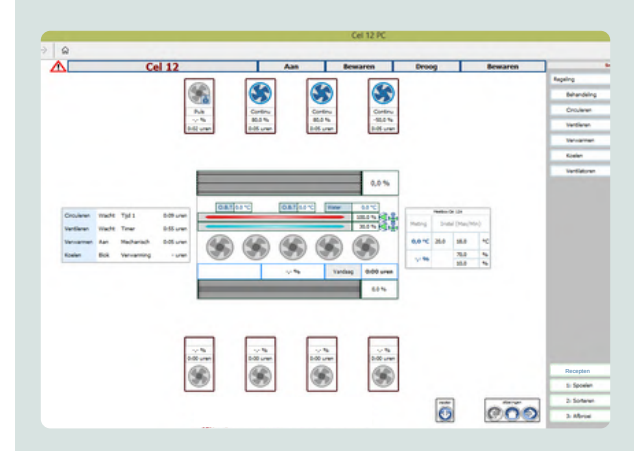

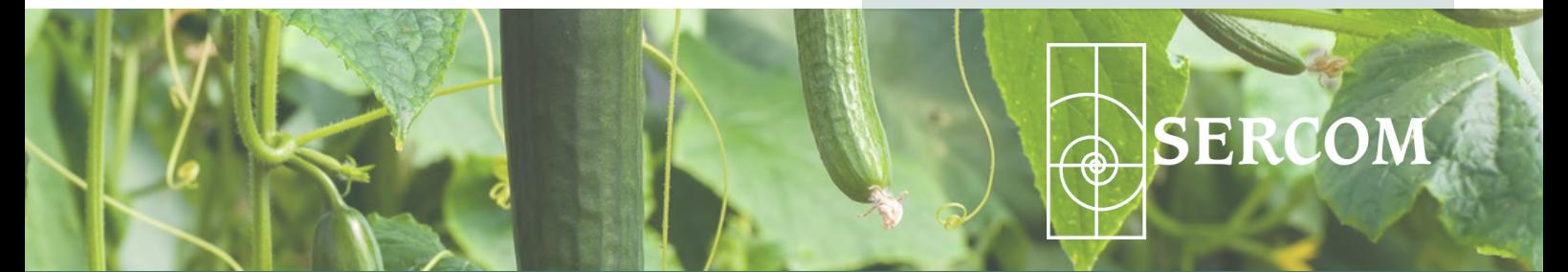

[sales@sercom.nl](mailto:sales@sercom.nl) +31 (0)252 41 65 30

[www.sercom.nl](https://sercom.eu/)